# **Lokale Variablen**

Lokale Variablen beginnen mit einem Nummernzeichen (#). Es gibt zwei Arten von lokalen Variablen:

Lokale Variablen mit Werttyp Integer:

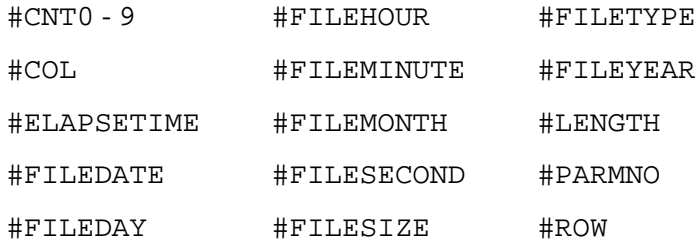

Lokale Variablen mit Werttyp Zeichenkette:

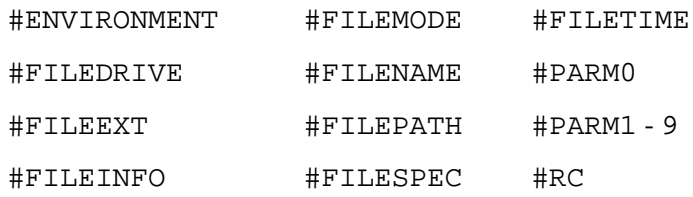

Der Wert einer lokalen Variable wird zurückgesetzt, wenn die Prozedurdatei beendet wird. Mit dem Befehl SET können Sie Werte für lokale Variablen definieren. Viele Befehle von Entire Connection speichern das Ergebnis oder die Ergebnisse in lokalen Variablen.

Dieser Abschnitt behandelt die folgenden Themen:

- [Lokale Variablen mit Werttyp Integer](#page-0-3)
- [Lokale Variablen mit Werttyp Zeichenkette](#page-2-5)

# <span id="page-0-3"></span>**Lokale Variablen mit Werttyp Integer**

Variablen mit dem Werttyp Integer können eine positive Zahl zwischen 0 und 32767 enthalten.

# <span id="page-0-0"></span>**#CNT0 - 9**

Die Variablen #CNT0 bis #CNT9 sind zur Verwendung als Zähler gedacht.

#### <span id="page-0-1"></span>**#COL**

<span id="page-0-2"></span>Diese Variable wird mit den Befehlen IF und WAITFOR gesetzt. Sie enthält dann eine Zahl zwischen 1 und der maximalen Zeilenlänge. Diese Zahl gibt die Spaltennummer auf dem Terminal-Emulationsbildschirm an.

#### **#ELAPSETIME**

Diese Variable wird mit dem Befehl ELAPSETIME gesetzt. Sie enthält dann die Differenz zwischen zwei Datums- und Zeitstempeln.

#### <span id="page-1-4"></span>**#FILEDATE**

Diese Variable wird mit dem Befehl DOSDIR gesetzt. Sie enthält dann das Datum, an dem die Datei erstellt oder geändert wurde.

## <span id="page-1-6"></span>**#FILEDAY**

Diese Variable wird mit dem Befehl DOSDIR gesetzt. Sie enthält dann die Nummer des Tages, an dem die Datei erstellt oder geändert wurde.

#### <span id="page-1-0"></span>**#FILEHOUR**

Diese Variable wird mit dem Befehl DOSDIR gesetzt. Sie enthält dann die Stunde, in der die Datei erstellt oder geändert wurde.

#### <span id="page-1-2"></span>**#FILEMINUTE**

Diese Variable wird mit dem Befehl DOSDIR gesetzt. Sie enthält dann die Minute, in der die Datei erstellt oder geändert wurde.

#### <span id="page-1-3"></span>**#FILEMONTH**

Diese Variable wird mit dem Befehl DOSDIR gesetzt. Sie enthält dann die Nummer des Monats, in dem die Datei erstellt oder geändert wurde.

#### <span id="page-1-5"></span>**#FILESECOND**

Diese Variable wird mit dem Befehl DOSDIR gesetzt. Sie enthält dann die Sekunde, in der die Datei erstellt oder geändert wurde.

#### <span id="page-1-7"></span>**#FILESIZE**

Diese Variable wird mit dem Befehl DOSDIR gesetzt. Sie enthält dann die Größe der aktuellen Datei in Bytes.

#### <span id="page-1-1"></span>**#FILETYPE**

Diese Variable wird mit dem Befehl DOSDIR gesetzt. Sie enthält dann Dateiattribute. Es gibt folgende Attribute:

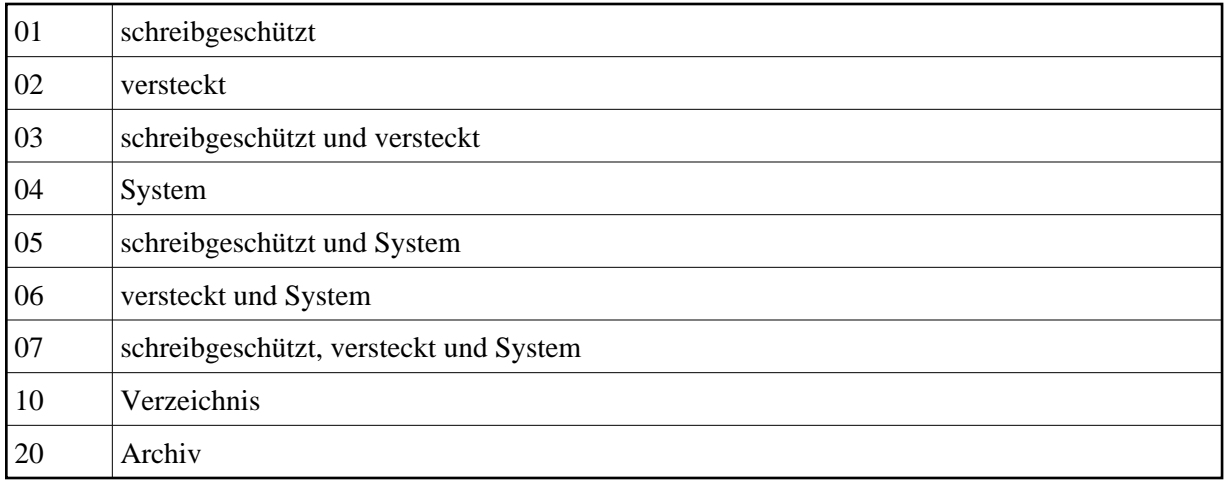

Durch Kombinationen aus der o.g. Liste können Sie auch die Attribute 21 bis 27 definieren. Beispiel: 25 enthält die Werte Archiv, System und schreibgeschützt (20+4+1).

# <span id="page-2-0"></span>**#FILEYEAR**

Diese Variable wird mit dem Befehl DOSDIR gesetzt. Sie enthält dann das Jahr, in dem die Datei erstellt oder geändert wurde.

## <span id="page-2-1"></span>**#LENGTH**

Diese Variable ist für die Speicherung der Länge der Daten gedacht, für die eine Suche durchgeführt werden soll oder durchgeführt wurde.

# <span id="page-2-2"></span>**#PARMNO**

Diese Variable enthält die Anzahl der Variablen #PARM0 bis #PARM9, die während der Ausführung an eine Prozedurdatei übergeben wurden.

#### <span id="page-2-3"></span>**#ROW**

Diese Variable wird mit den Befehlen IF und WAITFOR gesetzt. Sie enthält dann eine Zahl zwischen 1 und der maximalen Anzahl der Zeilen. Diese Zahl gibt die Zeilennummer auf dem Terminal-Emulationsbildschirm an.

# <span id="page-2-5"></span>**Lokale Variablen mit Werttyp Zeichenkette**

Variablen mit dem Werttyp Zeichenkette können ein beliebiges Zeichen oder eine Gruppe von Zeichen enthalten. Die maximale Länge beträgt 254 Zeichen.

# <span id="page-2-4"></span>**#ENVIRONMENT**

Diese Variable wird benutzt, um den Wert eines Umgebungsparameters zu erfahren. Die Variable ist solange leer, bis der Befehl SET benutzt wird. Die Syntax des SET-Befehls muss den Namen des Umgebungsparameters enthalten, von dem der Wert eingelesen werden soll. Beispiel:

SET #ENVIRONMENT PATH

#### <span id="page-3-2"></span>**#FILEDRIVE**

Diese Variable wird mit dem Befehl DOSDIR gesetzt. Sie enthält dann das Laufwerk, in dem eine Datei steht.

#### <span id="page-3-4"></span>**#FILEEXT**

Diese Variable wird mit dem Befehl DOSDIR gesetzt. Sie enthält dann die Namenserweiterung einer Datei.

#### <span id="page-3-6"></span>**#FILEINFO**

Diese Variable wird mit dem Befehl DOSDIR gesetzt. Sie enthält dann die folgenden Informationen über eine Datei: Name, Namenserweiterung, Größe, Attribute und Tag und Uhrzeit, wann die Datei erstellt oder geändert wurde.

#### <span id="page-3-0"></span>**#FILEMODE**

Diese Variable wird mit dem Befehl DOSDIR gesetzt. Sie enthält dann die Dateiattribute. Es gibt folgende Attribute:

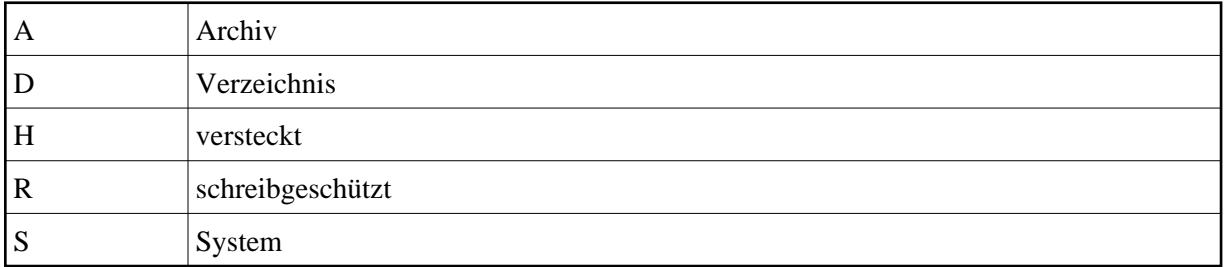

#### <span id="page-3-3"></span>**#FILENAME**

Diese Variable wird mit dem Befehl DOSDIR gesetzt. Sie enthält dann den Dateinamen.

#### <span id="page-3-5"></span>**#FILEPATH**

Diese Variable wird mit dem Befehl DOSDIR gesetzt. Sie enthält dann das Verzeichnis (oder die Verzeichnisse), in dem eine Datei steht.

#### <span id="page-3-7"></span>**#FILESPEC**

Diese Variable wird mit dem Befehl DOSDIR gesetzt. Sie enthält dann den kompletten Pfad für eine Datei.

#### <span id="page-3-1"></span>**#FILETIME**

Diese Variable wird mit dem Befehl DOSDIR gesetzt. Sie enthält dann die Uhrzeit, zu der die Datei erstellt oder geändert wurde.

# <span id="page-4-0"></span>**#PARM0**

Diese Variable wird mit dem Befehl EXECUTE gesetzt. Sie enthält dann den Namen der Prozedurdatei, die gerade ausgeführt wird.

# <span id="page-4-1"></span>**#PARM1 - 9**

Die Variablen #PARM1 bis #PARM9 werden benutzt, um Daten zu lesen, zu schreiben und an eine Prozedurdatei (oder an eine Gruppe von verschachtelten Prozedurdateien) zu übergeben.

## <span id="page-4-2"></span>**#RC**

Die Variable #RC wird mit den folgenden Befehlen gesetzt:

CD CHDRIVE CHMOD DOSDIR ERASE MD OPEN-I OPEN-O RD READ WRITE

Die Variable #RC enthält einen Rückgabewert, der angibt, ob ein bestimmter Befehl erfolgreich ausgeführt wurde.